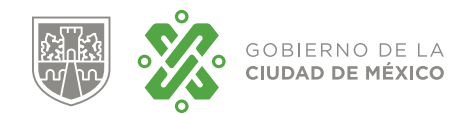

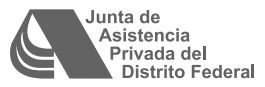

23 de abril de 2019 No. 121

# **MARTES DE TIPS**

# **CÓMO VIAJA TU INFORMACIÓN POR INTERNET Y COMPLEMENTOS PARA TU NAVEGADOR**

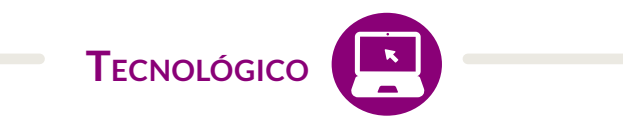

Diariamente navegamos por internet para encontrar información que nos pueda ser de utilidad tanto para nuestra vida diaria como para nuestro trabajo. De igual forma, guardamos y compartimos información personal o laboral en diferentes plataformas tecnológicas que se encuentra en *la nube11* , como son: correo electrónico web, redes sociales, sitios web, servicios de almacenamiento y respaldo, entre otros.

Sin embargo, pocas veces conocemos realmente cómo viaja nuestra información en internet a través de algunos de estos servicios, desde nuestro equipo de cómputo y hasta el dispositivo de nuestro destinatario. Al tener claridad en este punto, podemos optar por el uso de alguna herramienta complementaria e instalarla en nuestro navegador. Con esta acción, navegaremos más seguro.

En la siguiente infografía elaborada por *Socialtic, AC* para su proyecto *Protege.LA*, describe *cómo viaja la información en Internet*.

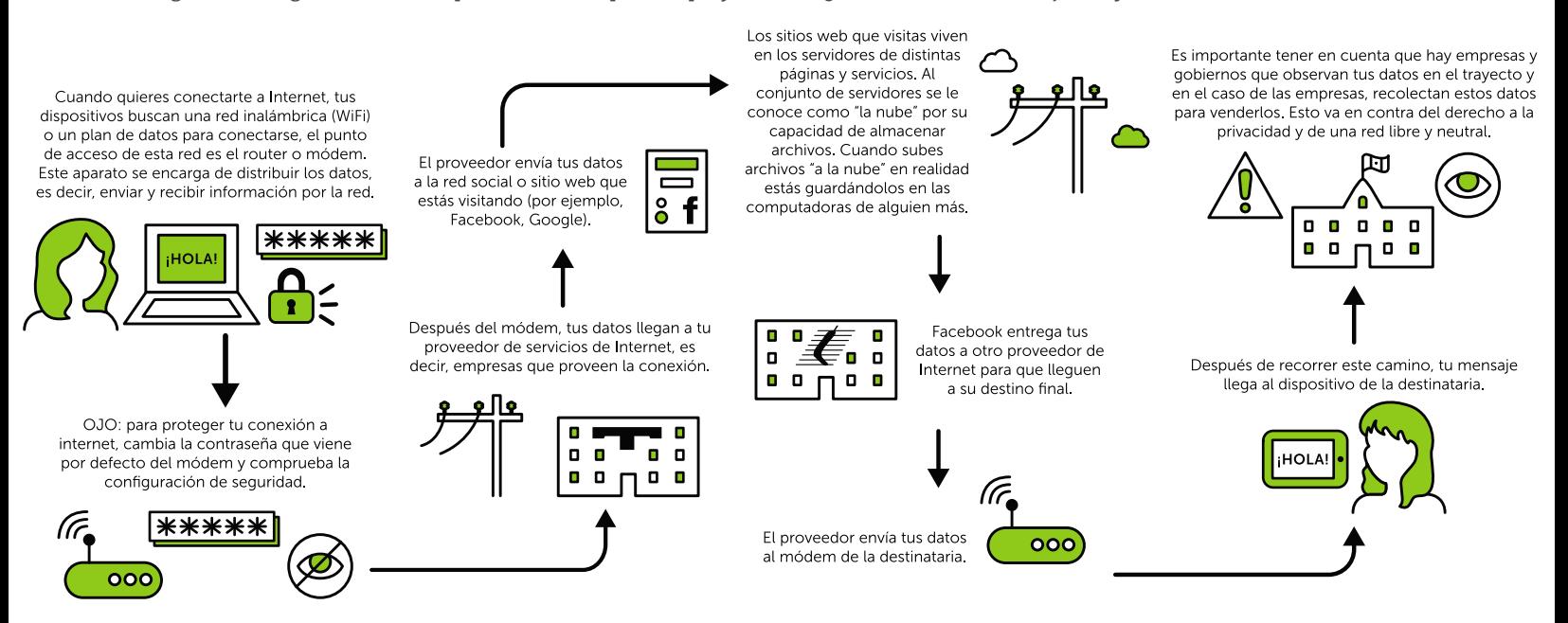

<sup>1</sup> Comúnmente "la nube" se refiere a los servicios o herramientas tecnológicas que se utilizan a través de Internet (en línea) y que almacenan información en servidores externos al equipo de cómputo de la persona o empresa que los utiliza.

Con base en esto, podemos darnos una idea de cómo nuestra información atraviesa diferentes intermediarios de comunicación y, dependiendo del tipo de servicio, estos intermediarios pueden almacenar nuestros datos en sus servidores.

Si consideramos necesario agregar cierta seguridad a nuestro navegador, podemos tomar en cuenta la instalación de alguno de los siguientes complementos:

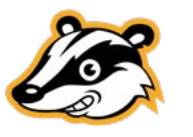

# **Privacy Badger**

Bloquea anunciantes que usualmente rastrean tu actividad en internet, evitando que sepan desde donde navegas y qué páginas web visitas. Si un anunciante parece rastrearte sin tu permiso, Privacy Badger evita automáticamente que se cargue el contenido del anunciante en tu navegador y con esta acción, ya no puede recabar más información sobre tu comportamiento en la web.

Disponible para Firefox, Chrome y Opera.

Descarga en https://www.eff.org/privacybadger.

# **uBlock Origin**

Este complemento es utilizado para bloquear anuncios, sin embargo también bloquea los rastreadores de terceros (anunciantes) y sitios web que han sido clasificados como malware.

Disponible para Firefox, Chrome y Safari.

Descarga en https://www.ublock.org/

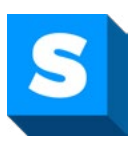

### **HTTPS://Everywhere**

Cuando se consulta sitios web que no utilizan el protocolo seguro HTTPS, este complemento forza al intercambio de información utilizando dicho protocolo, para que la información tenga una "cubierta" básica de seguridad, aunque el sitio web que visitemos no lo usen por defecto.

Disponible para Firefox, Chrome y Opera.

Descarga en https://www.eff.org/https-everywhere

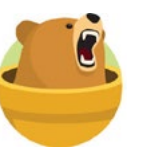

### **Tunnel Bear**

Es un complemento para navegadores pero también se puede usar en equipos de cómputo y dispositivos móviles. Nos permite establecer una VPN (Red Virtual Privada), para que las consultas hechas a través de internet sean seguras y se encuentren cifradas, inclusive cuando usamos las plataformas tecnológicas que se encuentran en la nube.

Disponible para Chrome, Firefox y Opera, así como Windows, Mac, iOS y Android.

Descarga en https://www.tunnelbear.com/

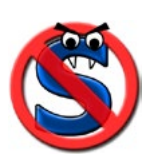

#### **NoScript/Script Safe**

Bloquea la ejecución de código Javascript, Java, Flash, Silverlight y otros tipos de códigos en tu navegador, de aquellos sitios web potencialmente inseguros. Esto sirve para prevenir que se ejecuten acciones que no queremos, como las publicaciones automáticas de Facebook en los muros. A través de su uso, podemos establecer una lista de sitios seguros y permitir que se ejecuten sus códigos sin restricción.

Disponible solo para Firefox.

Descarga en https://noscript.net/

### **REFERENCIAS:**

- Protege.LA. (Marzo, 2018) ¿Cómo viaja tu información en Internet? Socialtic A.C. Consultado electrónicamente el 31 de enero de 2019, 13:58 horas en https://protege.la/como-viaja-tu-informacion-en-internet/.
- Protege.LA. (Marzo, 2018) Complementos básicos para tu navegador. Socialtic A.C. Consultado electrónicamente el 10 de abril de 2019, 15:39 horas en https://protege.la/complementos-basicos-para-tu-navegador/.

### ESTE DOCUMENTO FUE ELABORADO POR:

Arturo Valdés, Coordinador de la Dirección de Tecnología de Información y Comunicación de la JAPDF Tel. 5279-7270 ext.7287 • avaldez@jap.org.mx

### CONTACTO MARTES DE TIPS:

Katya Butrón Yáñez Tel. 5658 5897 ext. 8014 • kbutron@jap.org.mx